# Thresholds and ordinal data

Sarah Medland – Boulder 2010

## A plug for OpenMx?

- Very few packages can handle ordinal data adequately...
- OpenMx can also be used for more than just genetic analyses
  - Regression
  - Polycohoric correlations
  - Factor analysis...

### Binary data

- File: two\_cat.dat
  - Zyg twin1 twin2 Age Sex
- Trait lifetime cannabis use
  - Never Smoked/Ever Smoked

| Zyg | twin1 | twin2 | Age   | Sex |
|-----|-------|-------|-------|-----|
| 1   | 0     | 0     | 25.80 | 1   |
| 1   | 0     | 0     | 21.10 | 1   |
| 1   | 0     | 0     | 21.79 | 1   |
| 1   | 0     | 0     | 21.12 | 1   |
| 1   | 0     | 0     | 32.05 | 1   |
| 1   | 0     | 0     | 37.41 | 1   |
| 1   | 0     | 0     | 33.56 | 0   |

### Twin 1 cannabis use

 $\circ$  0 = never used

#### twin1

|         |        |           |         |               | Cumulative |
|---------|--------|-----------|---------|---------------|------------|
|         |        | Frequency | Percent | Valid Percent | Percent    |
| Valid   | 0      | 822       | 47.5    | 53.0          | 53.0       |
|         | 1      | 730       | 42.2    | 47.0          | 100.0      |
|         | Total  | 1552      | 89.7    | 100.0         |            |
| Missing | System | 179       | 10.3    |               |            |
| Total   |        | 1731      | 100.0   |               |            |

### Twin 1 cannabis use

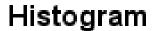

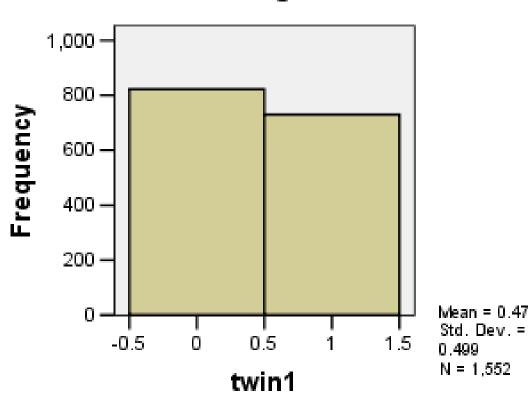

#### Twin 1 cannabis use

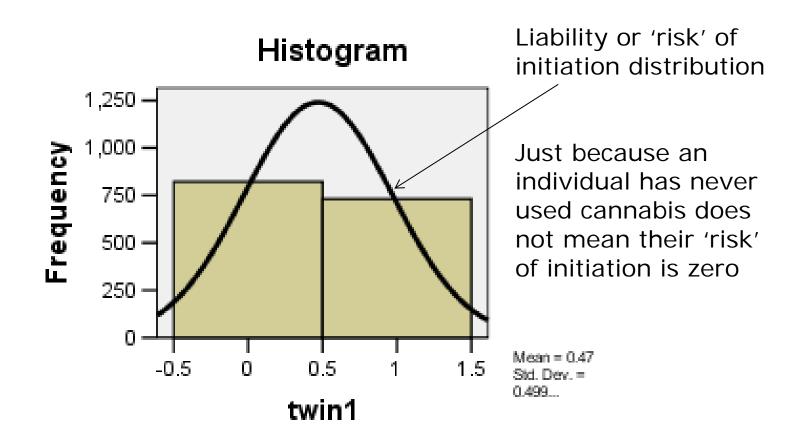

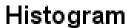

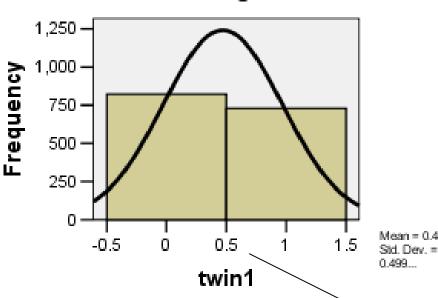

Mean = .47

SD = .499

Non Smokers =53%

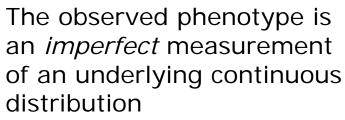

-1.0

-1.5

ie Obesity vs BMI MDD vs quantitative depression scales

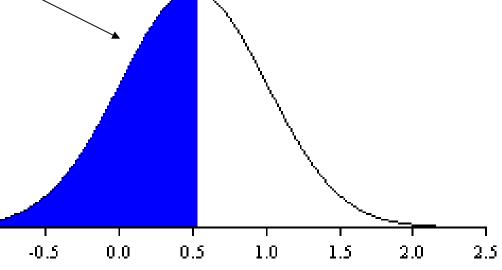

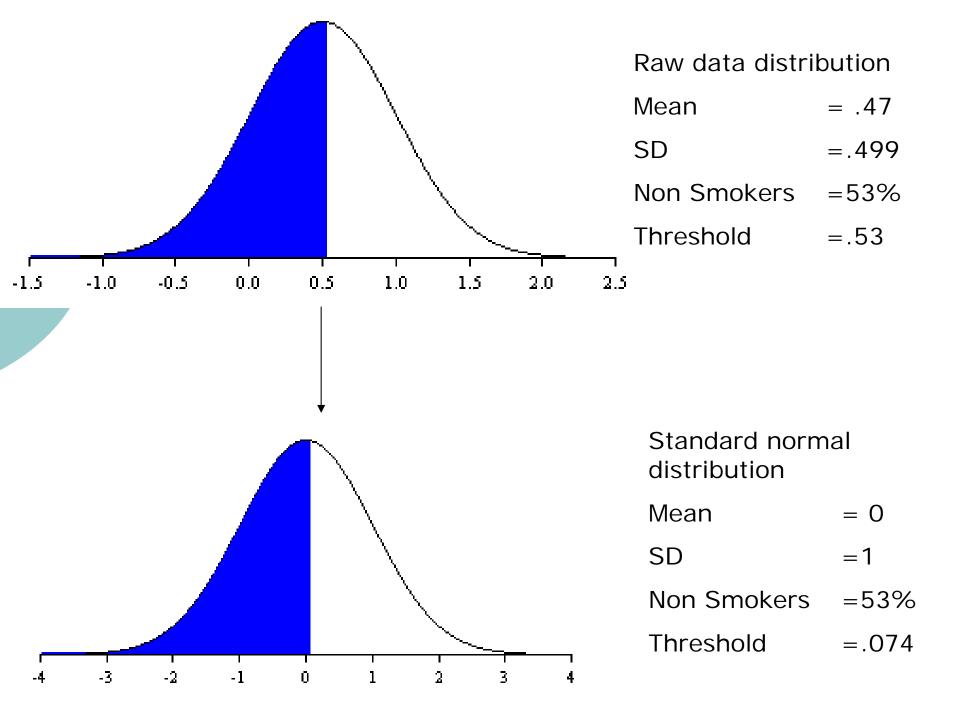

### Threshold = .074 – Huh what?

- How can I work this out
  - Excell
    - =NORMSINV()
    - o Thresholds.xls

| ▼ ( NORMSINV(C2)       |          |            |                |                |  |  |
|------------------------|----------|------------|----------------|----------------|--|--|
| В                      | С        | D          | Е              | F              |  |  |
| Binary Data            | Brisbane | Amsterdam  | Boulder < 2009 | Boulder > 2009 |  |  |
| Percent of non-smokers | 52.96%   | 85.00%     | 65.00%         | 35.00%         |  |  |
| Threshold              | 0.074365 | 1.03643339 | 0.385320466    | -0.385320466   |  |  |

### Why do we rescale the data this way?

- Convenience
  - Variance always 1
  - Mean is always 0
  - We can interpret the area under a curve between two z-values as a probability or percentage

### Why do we rescale the data this way?

You could use other distributions but **you** would have to specify the fit function

#### Threshold.R

```
require(OpenMx)
Canabis <- read.table ('two cat.dat', header=T )
 Print Descriptive Statistics
summary(Canabis$twin1)
table(Canabis$twin1)
# Select data
Canabis1 <-data.frame(Canabis$twin1)</pre>
print( "Note no subset command because I want to use all the data")
head(Canabis1)
print( "This won't work because data names cannot contain '.'")
names(Canabis1) <- "twin1"</pre>
head(Canabis1)
```

#### Threshold.R

```
# Specify and Run Saturated Model (Tetrachoric correlations) with RawData
nvar <- 1
nthresh <- 1
Vars <-('twin1')
|selVars <- ('twin1')
checkThresholdModel<- mxModel("checkThreshold",</pre>
mxModel("BrisbaneData",
  # Matrix & Algebra for expected means vector (SND), Thresholds and correlation
        mxMatrix(type="Zero", nrow=nvar, ncol=nvar, name="expMean"),
        mxMatrix(type="Full", nrow=nvar, ncol=nthresh, free=TRUE, values=0,
                 name="expThresh", label="threshold1",dimnames=list('th1',selVars) ),
        mxMatrix(type="Stand", nrow=nvar, ncol=nvar, name="expCor"),
        mxData(Canabis1, type="raw"),
        mxFIMLObjective( covariance="expCor", means="expMean", dimnames=selVars,
                 thresholds="expThresh" )),
        mxAlgebra(BrisbaneData.objective, name="-2LL"),
        mxAlgebraObjective("-2LL")
checkThresholdFit <- mxRun(checkThresholdModel)</pre>
checkThresholdSumm <- summary(checkThresholdFit)</pre>
checkThresholdSumm
```

|   | B2         | •      | fx     | =NORMS | SINV(B1) |
|---|------------|--------|--------|--------|----------|
|   |            | 1      | 4      |        | В        |
| 1 | Percent of | non-si | mokers |        | 0.52964  |
| 2 | Threshold  |        |        |        | 0.074365 |
| 7 |            |        |        |        |          |

# What about more than 2 categories?

#### Very similar

- We create a matrix containing the 1<sup>st</sup> threshold and the displacements between subsequent matrices
- We then add the 1<sup>st</sup> threshold and the displacement to obtain the subsequent

thresholds

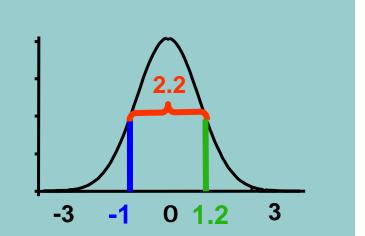

#### Mx Threshold Specification: 3+ Cat.

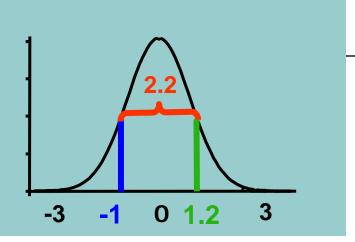

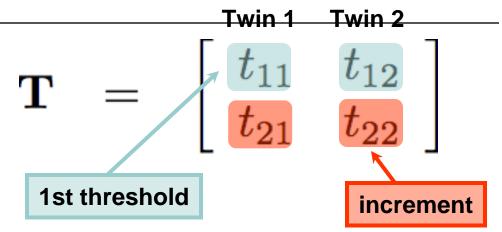

#### Mx Threshold Specification: 3+ Cat.

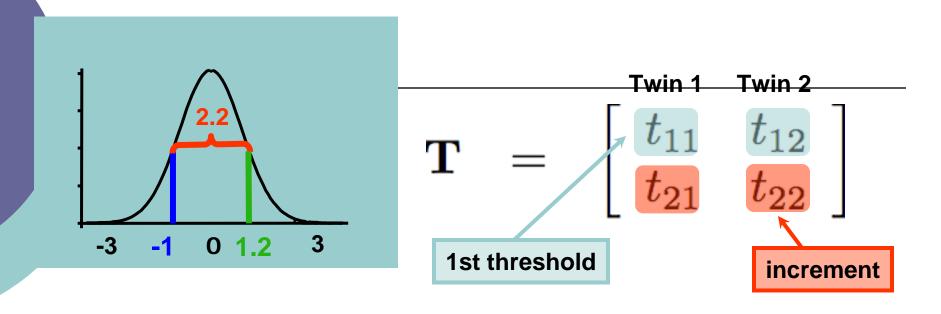

#### Mx Threshold Model: Thresholds L\*T /

$$\mathbf{L} * \mathbf{T} = \begin{bmatrix} 1 & 0 \\ 1 & 1 \end{bmatrix} * \begin{bmatrix} t_{11} & t_{12} \\ t_{21} & t_{22} \end{bmatrix}$$
$$= \begin{bmatrix} t_{11} & t_{12} \\ t_{11} + t_{21} & t_{12} + t_{22} \end{bmatrix}$$

#### Mx Threshold Specification: 3+ Cat.

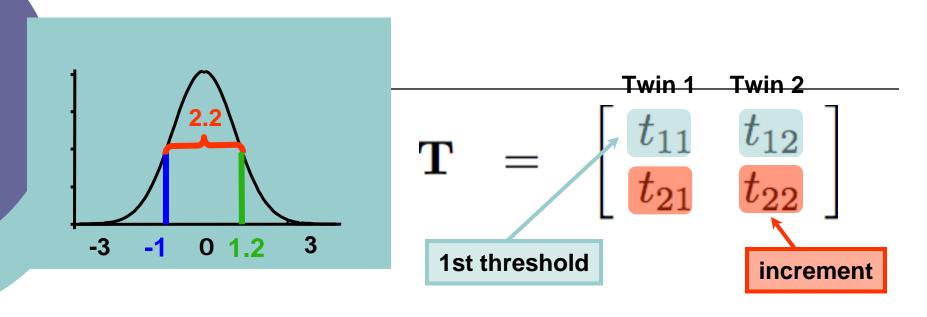

#### Mx Threshold Model: Thresholds L\*T /

$$\mathbf{L} * \mathbf{T} = egin{bmatrix} 1 & 0 \ 1 & 1 \end{bmatrix} * egin{bmatrix} t_{11} & t_{12} \ t_{21} & t_{22} \end{bmatrix}$$

$$= egin{bmatrix} t_{11} & t_{12} \ t_{11} + t_{21} & t_{12} + t_{22} \end{bmatrix}$$

$$\begin{bmatrix} t_{11} & t_{12} \\ t_{21} & t_{22} \end{bmatrix} = \begin{bmatrix} zscore1 twin1 & zscore1 twin2 \\ zscore2 twin1 - zscore1 twin1 & zscore2 twin2 - zscore1 twin2 \end{bmatrix}$$

```
mxMatrix( type="Full", nrow=2, ncol=2, free=TRUE,
values=.5, lbound= c(-3,0.0001, -3, 0.0001), name="T" ),
```

The bounds stop the thresholds going 'backwards'

ie they preserve the ordering of the data

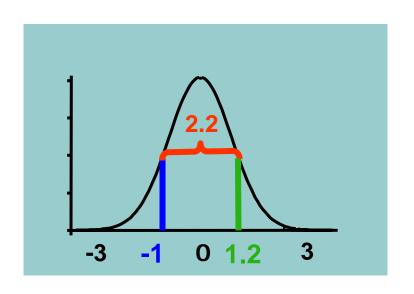

- Lower bounds
- -3
- 0.0001.0001

```
mxMatrix( type="Lower", nrow=2, ncol=2, free=FALSE,
values=1, name="L" ),
```

```
\left[\begin{array}{cc} 1 & 0 \\ 1 & 1 \end{array}\right]
```

```
mxAlgebra( expression= L %*% T, dimnames=list(thRows,selVars)
, name="expThmz"),
```

```
mxMatrix( type="Full", nrow=2, ncol=2, free=TRUE,
  values=.5, lbound= c(-3,0.0001, -3, 0.0001), name="T" ),

mxMatrix( type="Lower", nrow=2, ncol=2, free=FALSE,
  values=1, name="L" ),

mxAlgebra( expression= L %*% T, dimnames=list(thRows, selVars)
  , name="expThmz"),
```

### Thresholds.xls

### Try changing the values

| Ordinal Data        | Brisbane | Amsterdam  | Boulder < 2009 | Boulder > 2009 |
|---------------------|----------|------------|----------------|----------------|
| Neverused           | 52.96%   | 85.00%     | 65.00%         | 35.00%         |
| used >10 times      | 5.00%    | 5.00%      | 5.00%          | 5.00%          |
| used<10 times       | 42.04%   | 10.00%     | 30.00%         | 60.00%         |
|                     |          |            |                |                |
| Threshold 1         | 0.074365 | 1.03643339 | 0.385320466    | -0.385320466   |
| Threshold 2         | 0.200973 | 1.28155157 | 0.524400513    | -0.253347103   |
|                     |          |            |                |                |
| T11 (1st threshold) | 0.074365 | 1.03643339 | 0.385320466    | -0.385320466   |
| T21 (displacement)  | 0.126608 | 0.24511818 | 0.139080046    | 0.131973363    |